#### BSM101 Programlama Dilleri I

# Hafta 8 C Dilinde Değişken Tipleri ve Temel Giriş/Çıkış İşlemleri

Doç. Dr. Caner ÖZCAN

# C Dilinde Temel Veri Tipleri

►C dilinde kullanılacak değişkenler ve veri tipleri programda önceden bildirilmek zorundadır.

# Sayısal Veri Tipleri

- a) Tamsayı Veri Tipleri
- b) Ondalık Sayı Veri Tipleri
- $-$  int  $-$  tam sayılar
- float virgüllü sayılar
- double daha uzun ve çok hassas virgüllü sayılar
- char karakterler

#### Tam Sayılar - Integer

- ►Tam sayıları ifade eder
	- Hem negatif hem pozitif tam sayılar
- ►C de tam sayıların (integer) ifade tarzı: **int**

►Örnek:

**int toplam; /\* işaretli integer \*/ toplam = 100; /\* pozitif olabilir \*/ toplam = -20; /\* negatif olabilir \*/**

**int toplam = 32000; /\* kodlama sırasında \*/ /\* ilk değer verilebilir \*/**

# Tam Sayılar – Integer (Devam)

- ►Integer niteleyicileri: **long**, **short**, veya **unsigned**
- ►Integer değişkenlerin niteleyicilerine göre büyüklükleri değişir.
- ►Varsayılan integer büyüklüğü makine/işletim sistemine bağlıdır

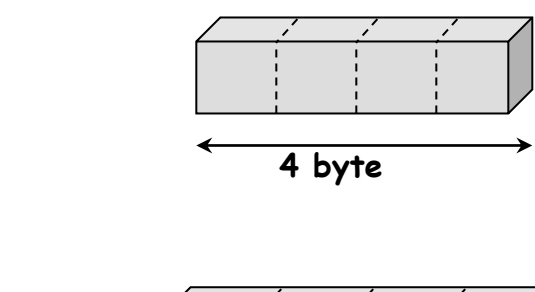

int **-2.147.483.648 den 2.147.483.647 e kadar (toplam 4.294.967.296 adet sayı)**

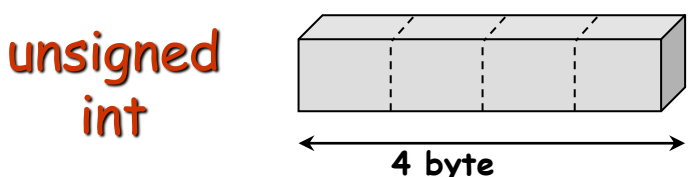

**0 dan 4,294,967,295 e kadar (toplam 4,294,967,296 adet sayı)**

#### Virgüllü Sayılar - float

►Gerçek sayıları ifade eder (virgüllü kısmıyla)

– Pozitif ve negatif olabilir

# ►C de virgüllü sayıların ifade tarzı: **float**

►Örnek:

**float f; f = 0.12; /\* pozitif olabilir \*/ f = -245.56; /\* negatif olabilir \*/**

**float f = 4.567; /\* kodlama sırasında \*/ /\* ilk değer verilebilir \*/** Daha Uzun ve Çok Hassas Virgüllü Sayılar- double

- ►Standart "double precision floating point" (gerçek) sayılardır.
	- float gibi, fakat çok daha büyük ve hassastır.
- ►C deki ifade tarzı:

**double**

►Örnek:

**double d; d = 3.12E+5; /\* 312000.0 \*/ d = -45.678; /\* negatif \*/**

**double d = 4.567; /\* ilk değer ataması \*/**

#### Karakter - char

► Bir tek karakteri ifade eder

- Karakterler
	- Alfabedeki büyük ve küçük harfler
	- 0 dan 9 a kadarki 10 numara
	- Özel semboller örneğin +#@½%&\$.\*?!£'=-:/\*^(){}[]~;,<>
- ► Karakterler tırnak işareti arasında kullanılır
	- örneğin. **'A'**
- ► C deki kullanım tarzı:

**char**

```
char c;
c = 'A'; /* A Harfi */ 
c = '9'; /* 9 rakamı*/
```
**char c = 'c'; /\* ilk değer verme \*/**

#### Karakter (devam)

- ►Aslında karakterler 1 byte lık doğal sayıları ifade eder
	- char tipi değişkenler hafızada 1 byte yer tutar
- ►Karakterlerin (char değişkenleri) ASCII tablosundaki değerleri…
	- 'A' nın ASCII değeri 65
	- 'B' nın ASCII değeri 66
	- '0' ın ASCII değeri 48
	- '1' in ASCII değeri 49
	- http://www.asciitable.com/

#### ASCII Tablosu

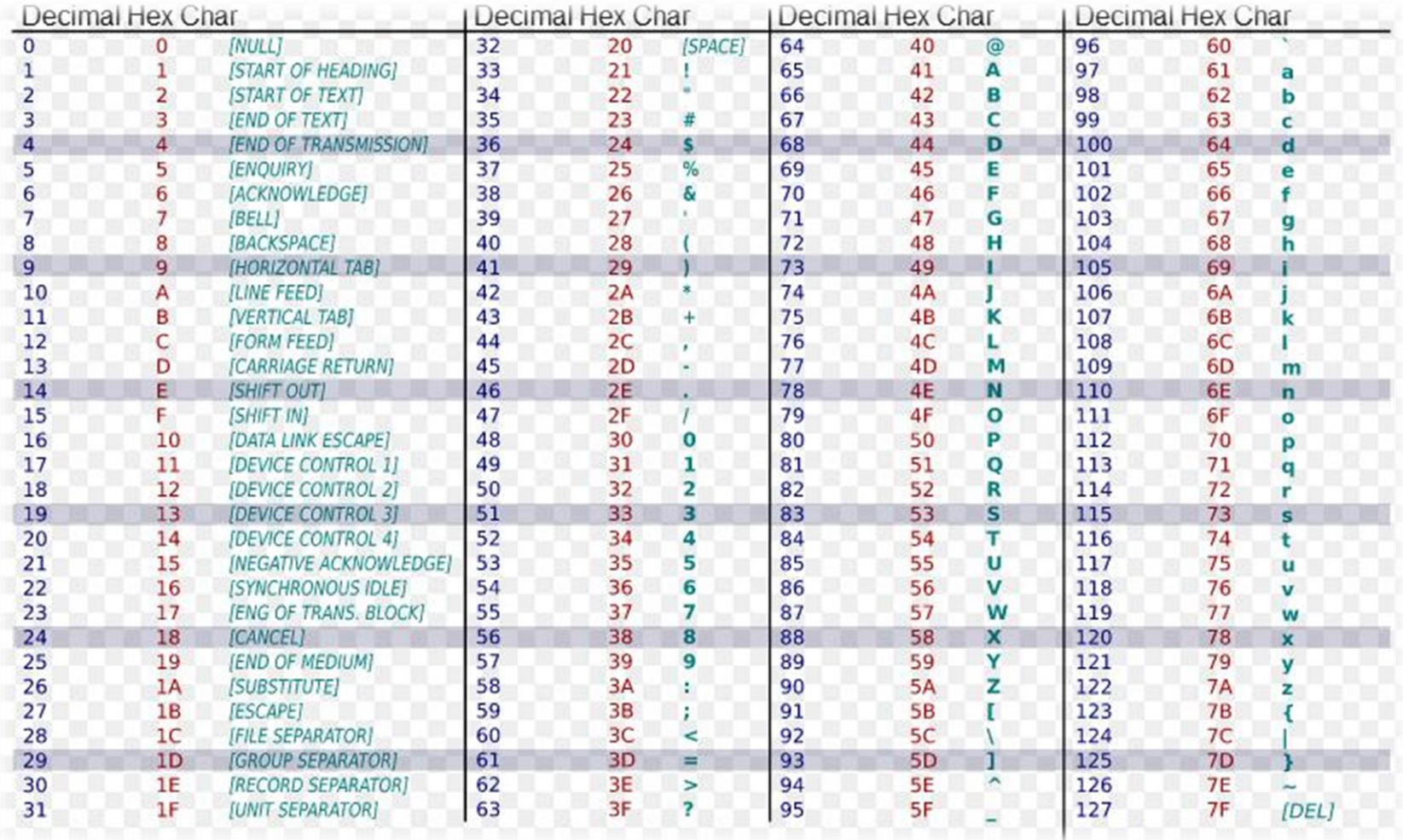

# Özel Karakterler

►Karakterler tek tırnak arasında gösterilir

– Tırnak işaretini nasıl göstereceğiz?

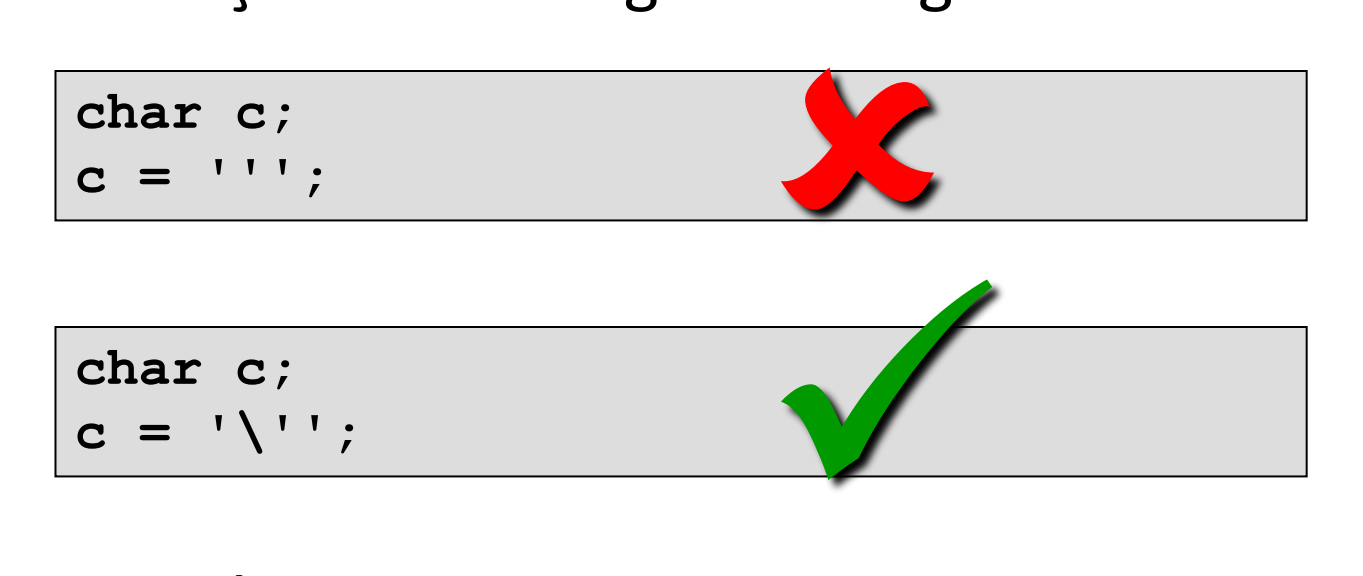

- ►Ters slaş(\) bir karakterin önünde kullanılırsa bu durum Escape Sequence (kaçış dizisi) olarak adlandırılır.
	- Kendisinden sonra gelecek Karakterin anlamını yok eder.

#### Escape Sequence – Kaçış Dizisi

- ►Ters slaş (\) ve bir karakterden oluşur. Derleyiciye sonraki karakterin normal olarak algılanması işaretini verir.
- ►Sık kullanılanlar
	- **\n** sonraki satıra geç
	- **\t** sonraki sekmeye geç
	- **\r** satır başına alır
	- **\\** ters slaş karakteri
	- **\'** tek tırnak
	- **\"** çift tırnak

# Özet

- ►Tam sayılar (işaretli veya işaretsiz)
	- $-\text{char}-1$  byte
		- Aynı zamanda ASCII karakterleri depolamada kullanılır.
	- $-$  short  $-$  2 byte
	- $-$  int  $-$  4 byte
	- long 4 veya 8 byte
- ►Gerçek sayılar(sadece işaretli)  $-$  float  $-$  4 byte
	- double 8 byte

# Veri Tipleri ve Özellikleri

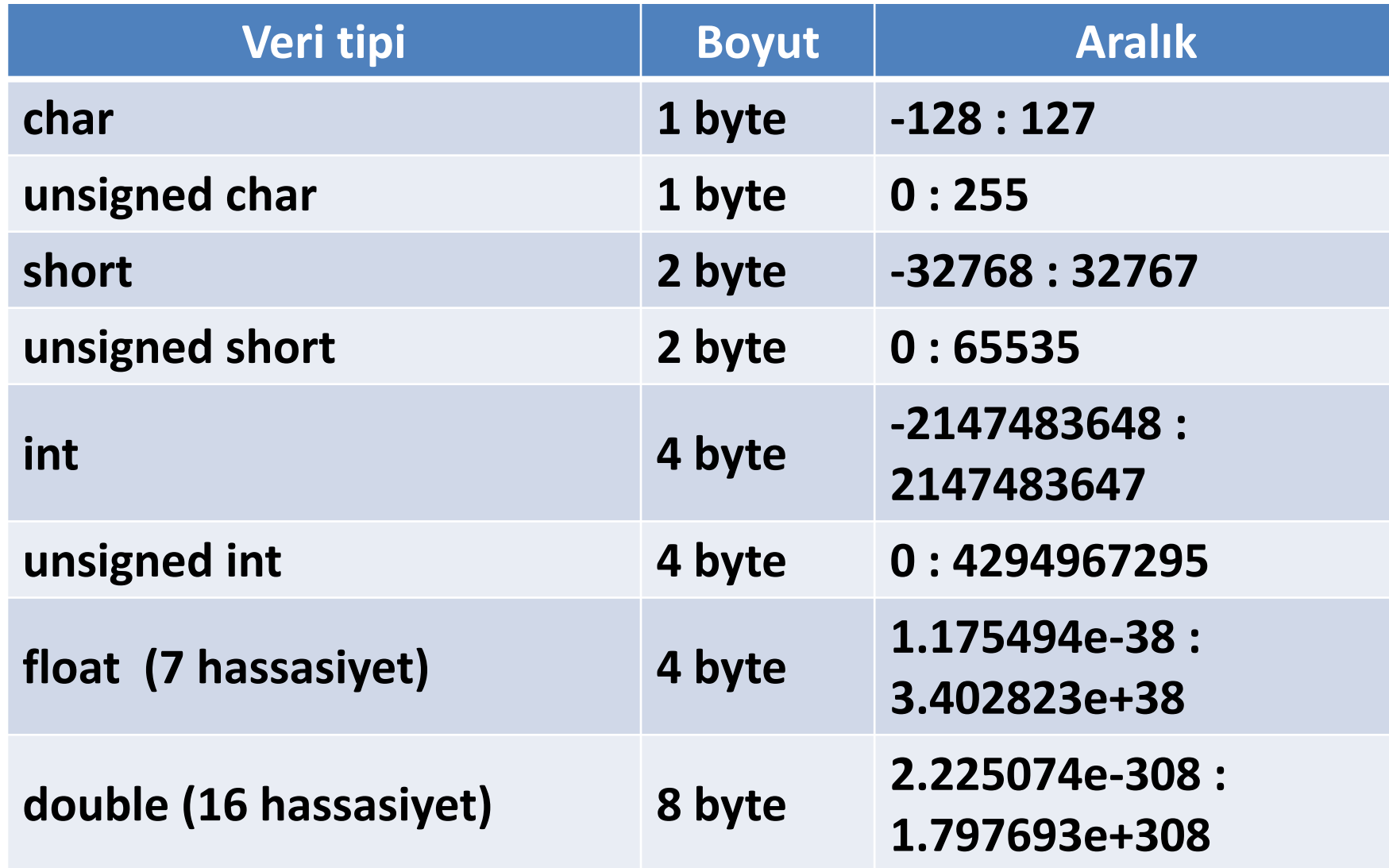

# C Dilinin Temel Yazım Özellikleri

- ► Program yazımı belirli kalıpta, bloklar halinde olur.
- ► Bloklar, { } parantezleri ile oluşturulur.
- ► Komutlar aynı veya alt alta satırlara yazılabilir. Bir satıra en fazla 1023 karakter yazılabilir.
- ► Tüm komutlar, noktalı virgül (;) ile biter.
- ► Yalnız blok başlatan ifadelerden sonra noktalı virgül kullanılmaz.
- ► Programda kullanılan tüm değişkenler ve veri tipleri bildirilir.
- ► Programda kullanılacak olan komutların bulunduğu kütüphaneler aktifleştirilir/çağırılır.

#### C Dilinin Yapısı

► **Program başlığı:** Program hakkındaki açıklamaları içeren kısımdır.

/\* açıklamalar veya program başlığı \*/

- ► **Tanımlama ve Bildirme Bölümü:** Bu bölümde önişlemci komutları, değişken ve yapı tanımlamaları, sabit değer atamaları gibi bildirimler yer alır.
- **a) include:** kütüphane çağırımı için kullanılır.

**#include <** *kütüphane adı* **> stdio.h:** standart giriş/çıkış **conio.h:** dos destekli giriş/çıkış **math.h:** matematiksel fonksiyonlar **stdlib.h:** dönüşüm, sıralama, arama vb.

# C Dilinin Yapısı

#### ► **Tanımlama ve Bildirme Bölümü:**

**b) define:** Bazı ifadelerin veya sabitlerin sembolik bir isme aktarılmasını sağlayan komuttur.

**#define** sembolik\_isim eşdeğer\_ifade

**c) Değişken bildirme:** C'de tüm değişkenler isim ve veri tipi olarak bildirilmektedir.

> veri\_tipi değişken\_adı; veri tipi değişken adı = değeri;

**d) Sabit tanımlama veya Başlangıç Değeri Verme:** C programlarında sabit tanımlamak için «const» kullanılmaktadır.

```
const sabit_adı = değeri;
```
#### C Dilinin Yapısı

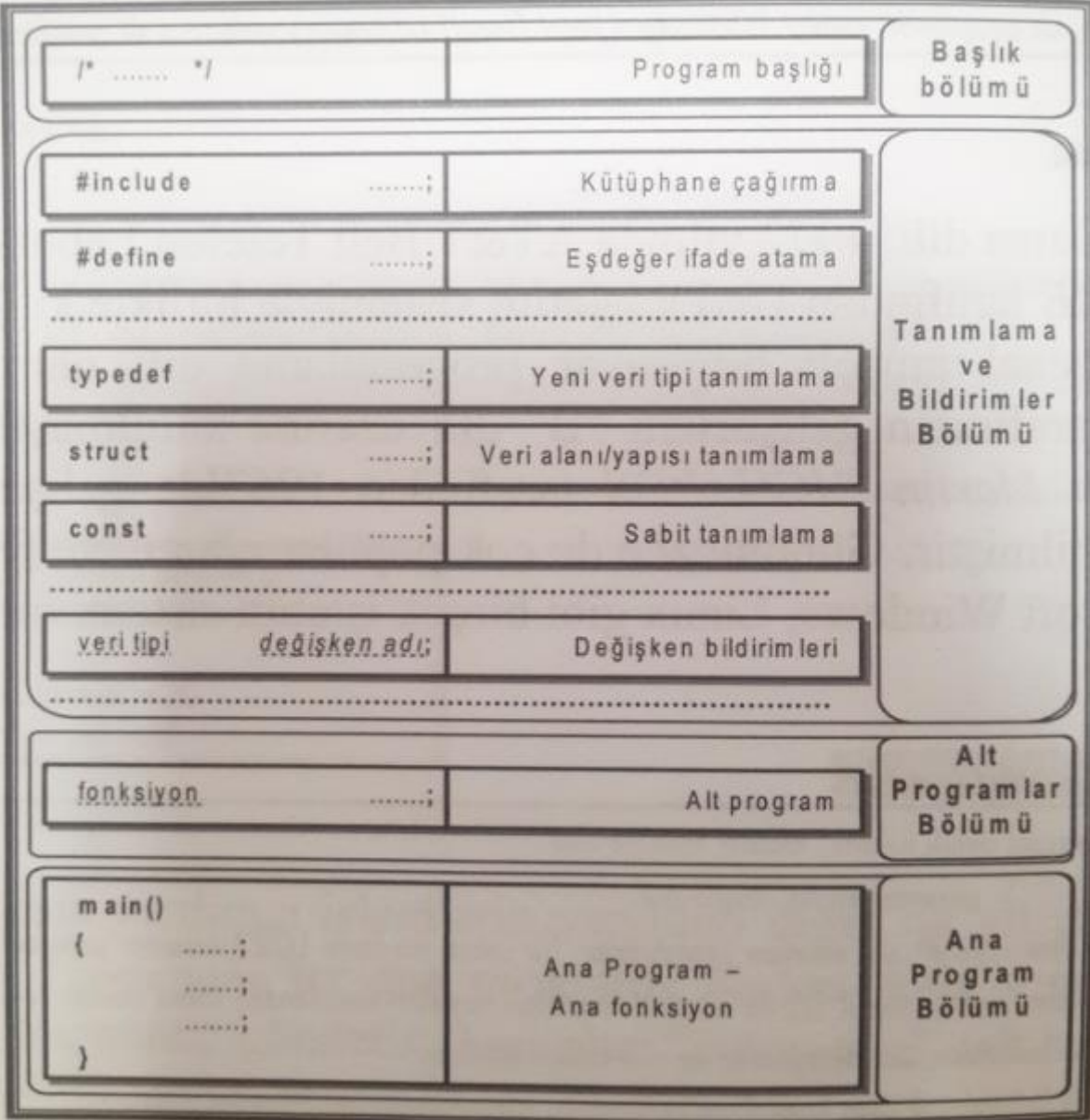

# Structure of C Language

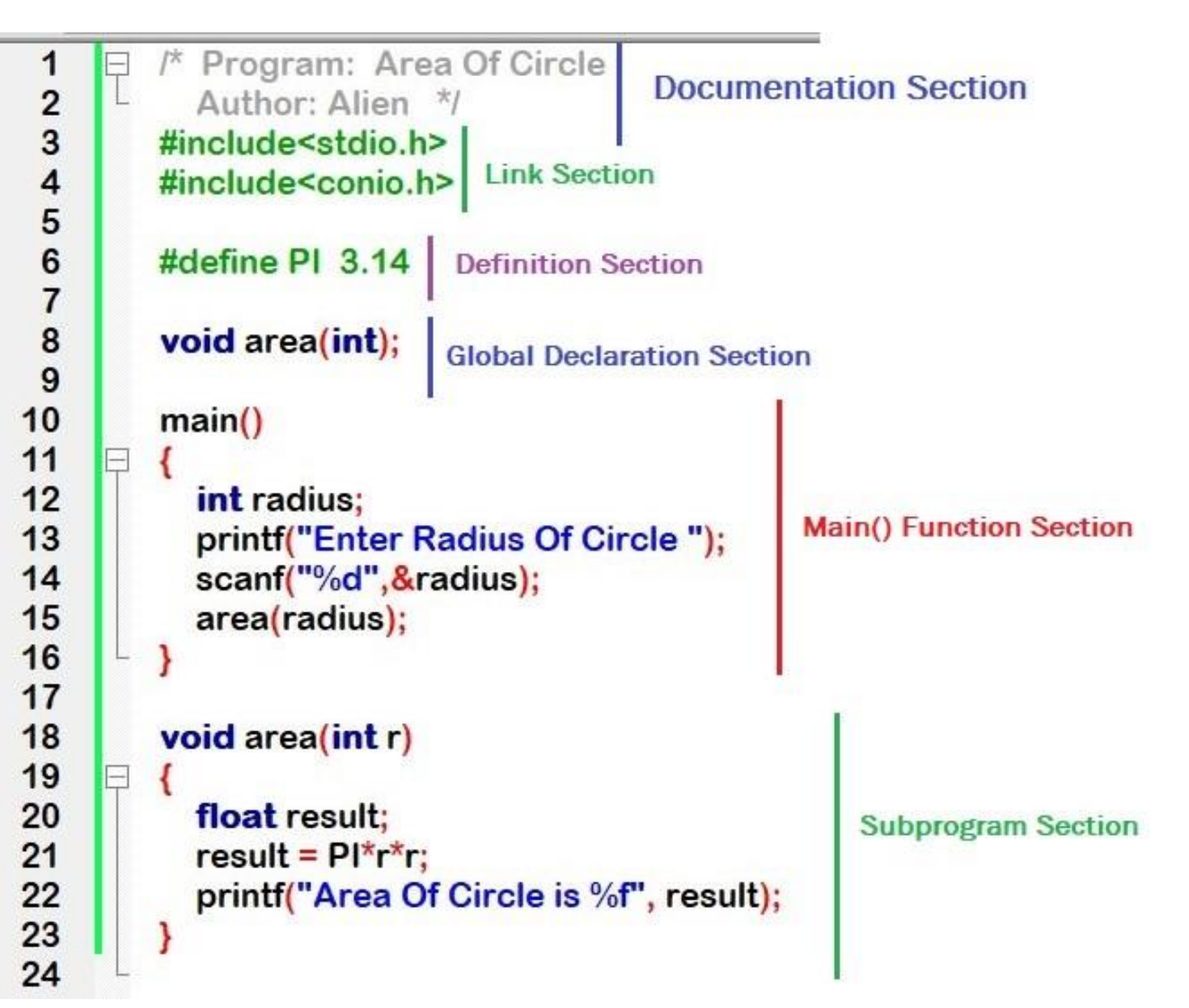

#### C Anahtar Kelimeleri

#### **Anahtar Kelimeler (Keywords)**

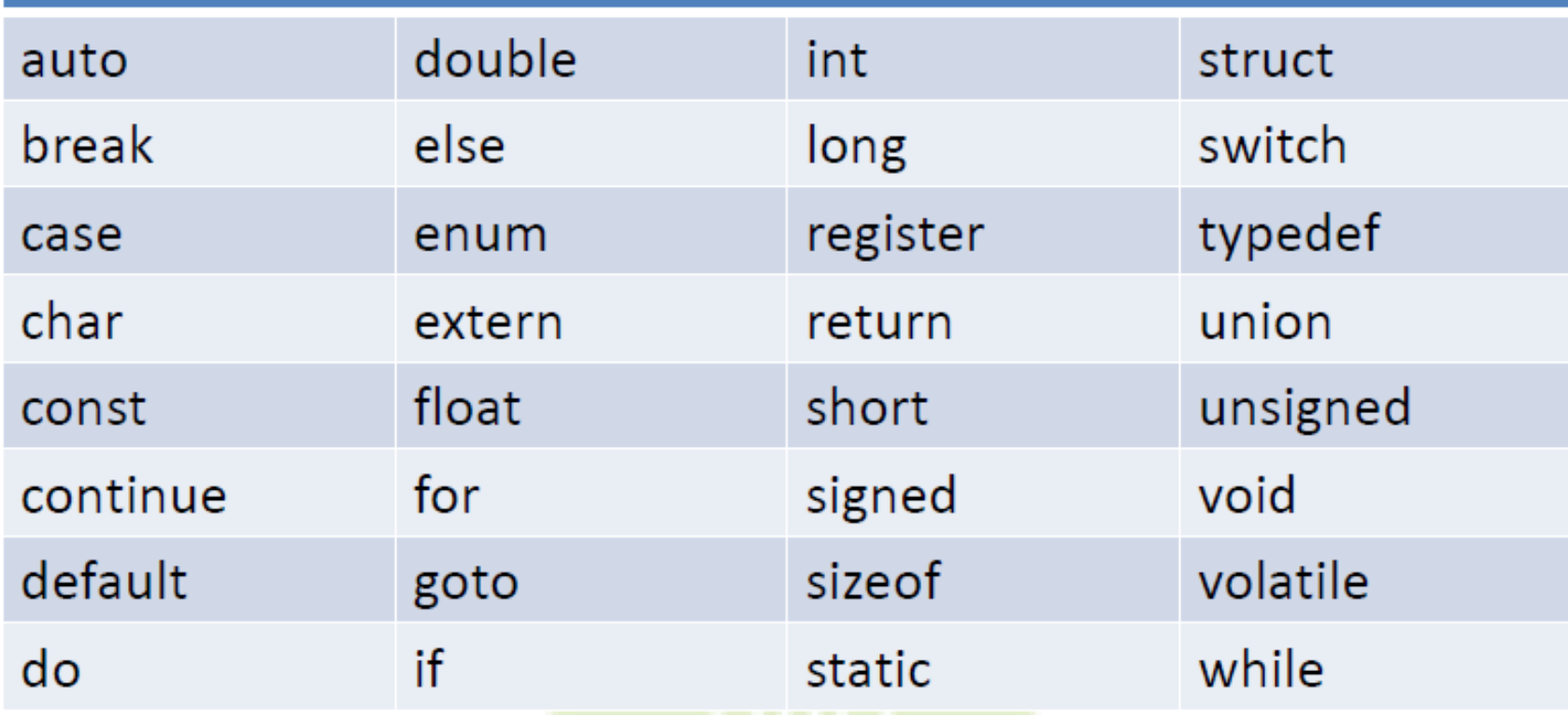

- ► Program açıklamaları ve doküman hazırlama program yazıldıkça yapılmalıdır. Bu unutulmaması gereken çok önemli husustur.
- ► Değişken, sabit ve fonksiyon adları anlamlı kelimelerden seçilip yeterince uzun olmalıdır. Eğer bu isimler bir kaç kelimeden oluşacak ise, kelimeler alt çizgi ( \_ ) ile ayrılmalıdır veya her kelime büyük harfle başlamalıdır. Örneğin:
	- int son\_alinan\_bit;
	- void KesmeSayisi();
	- float OrtalamaDeger = 12.7786;
- ► Sabitlerin bütün harfleri büyük harfle yazılmalıdır. Örneğin:
	- $-$  #define PI = 3.14;
	- int STATUS 0x0379;

```
► Her alt yapıya girerken TAB tuşunu kullanın. Bu 
  okunabilirliği arttıracaktır. Örneğin: 
   for(i=0;i<10;i++){ 
       for(j=0;j<i;j+=2)
       {
              do{ 
                      k = i+j;
```

```
}while(k!=0);
```
}

}

►Aritmetik operatörler ve atama operatörlerinden önce ve sonra boşluk karakteri kullanın. Bu, yazılan matematiksel ifadelerin daha iyi anlaşılmasını sağlayacaktır.

►Örneğin:

Hmax = pow(Vo, 2) / (2 \* g); Tf = 2 \* Vo / g; Vy = Vo – g \* t; y = Vo \* t - (g \* t \* t)/ 2.0; z = ( a \* cos(x) + b \* sin(x) ) \* acos(y);

- ►Program bittikten sonra tekrar tekrar programınızı inceleyerek, programınızı daha iyi şekilde yazma yollarını arayın.
- ►Aynı fonksiyonları daha kısa algoritmalarla ve daha modüler şekilde elde etmeye çalışın.
- ►Programınızın anlaşılması için gerekli çalışmaları yapın.
- ►Bilginizi ve eserinizi başkalarına en iyi şekilde aktarın.

# Input/Output Kütüphanesi

- ►I/O fonksiyonları standart input/output C Kütüphanesinde tanımlanmış
	- stdio.h
- ►stdio.h ı programın başına eklemeniz gerekiyor
	- Bu eklemeyi #include önişlemci komutuyla yapmanız gerekiyor.

**#include <stdio.h>**

#### ►Önişlemci komutları # ile başlar.

■ #define

# Input/Output Fonksiyonları

- ►I/O fonksiyonları standart input/output C Kütüphanesinde tanımlanmış
	- stdio.h
- ►Klavye Input
	- scanf -- Genel Formatlanmış input
	- **Exercise 12 Figure 12 Figure 12 Figure 12 Figure 12 Figure 12 Figure 12 Figure 12 Figure 12 Figure 12 Figure 12**
- ►Monitör (Ekran) Output
	- printf -- Genel Formatlanmış output
	- putchar -- tek bir char (karakter) yazar

#### scanf Fonksiyonu

►Klavyeden belirtilen değişkene veri aktarılmasını sağlar.

**scanf( "** *biçim ifadesi* **", &**değişkenler listesi**);**

►Buradaki "biçim ifadesi" veri girişinin hangi biçimde olacağını; "değişkenler (adres) listesi" de verilerin aktarılacağı değişkenleri belirtir.

#### scanf Fonksiyonu

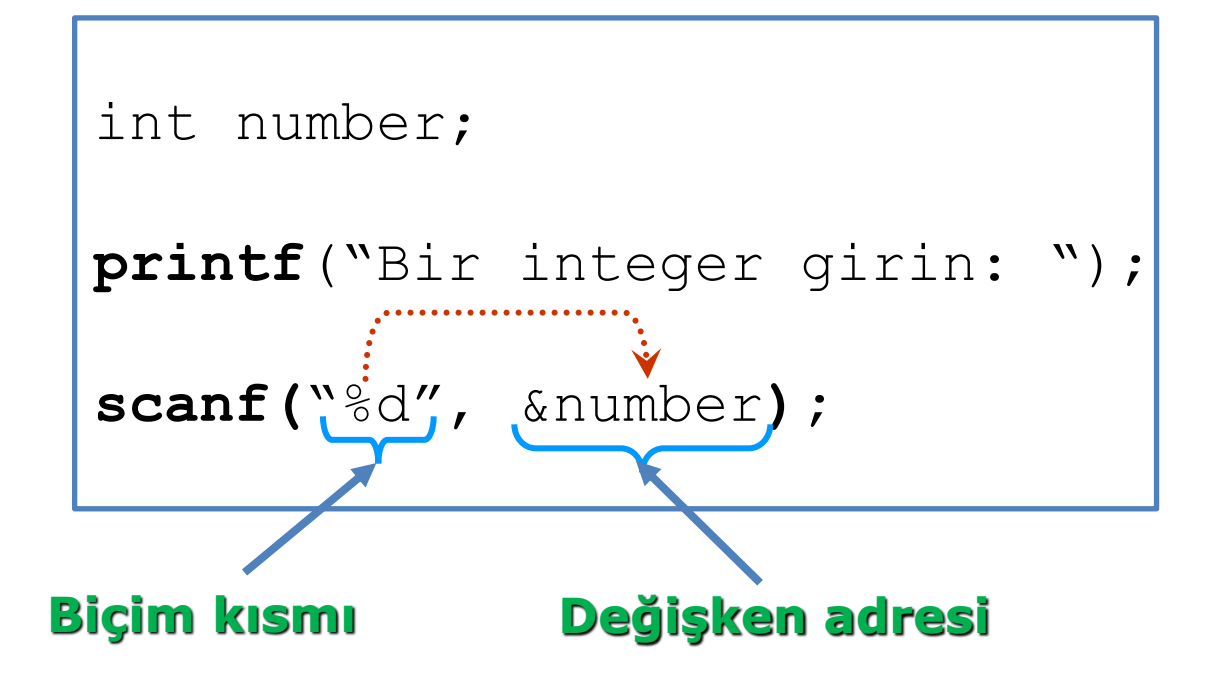

# scanf Örnekleri

- ►"%c" char
- ►"%d" int
- ►"%f" float
- ►"%lf" double

```
int n;
double d;
char c;
printf("3 deger giriniz;\n");
printf("bir int, bir double, ve bir char: ");
scanf("%d", &n);
scanf("%lf", &d);
scanf("%c", &c);
```
►Ekrana veriyi biçimlendirerek yazabilen bir fonksiyondur.

**printf( "***biçim ifadesi***",** değişkenler**);**

►Çift tırnak arasında yer alan 'biçim ifadesi' genel olarak üç kısımdan oluşur.

- Açıklama kısmı
- Biçim kısmı
- Kontrol/çıkış Kısmı

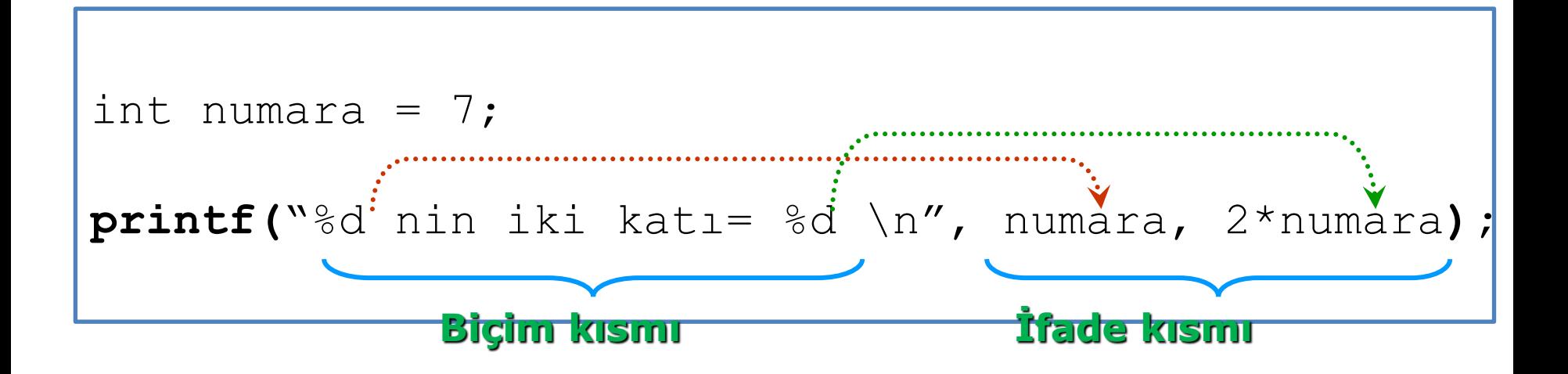

- **a) Açıklama:** Çift tırnaklar arasında verilip ekrana doğrudan yazılır. printf("Ankara");
- **b) Biçim:** % sembolüyle başlayan ve çıkış biçiminin belirlendiği kısımdır.

printf("Sonuc: %d ", x);

.precision  $\Rightarrow$  maksimum kaç karakterde gösterileceğini belirtir. printf("Sonuc: %.2lf ", y);

#### printf Tip Belirleme Karakterleri

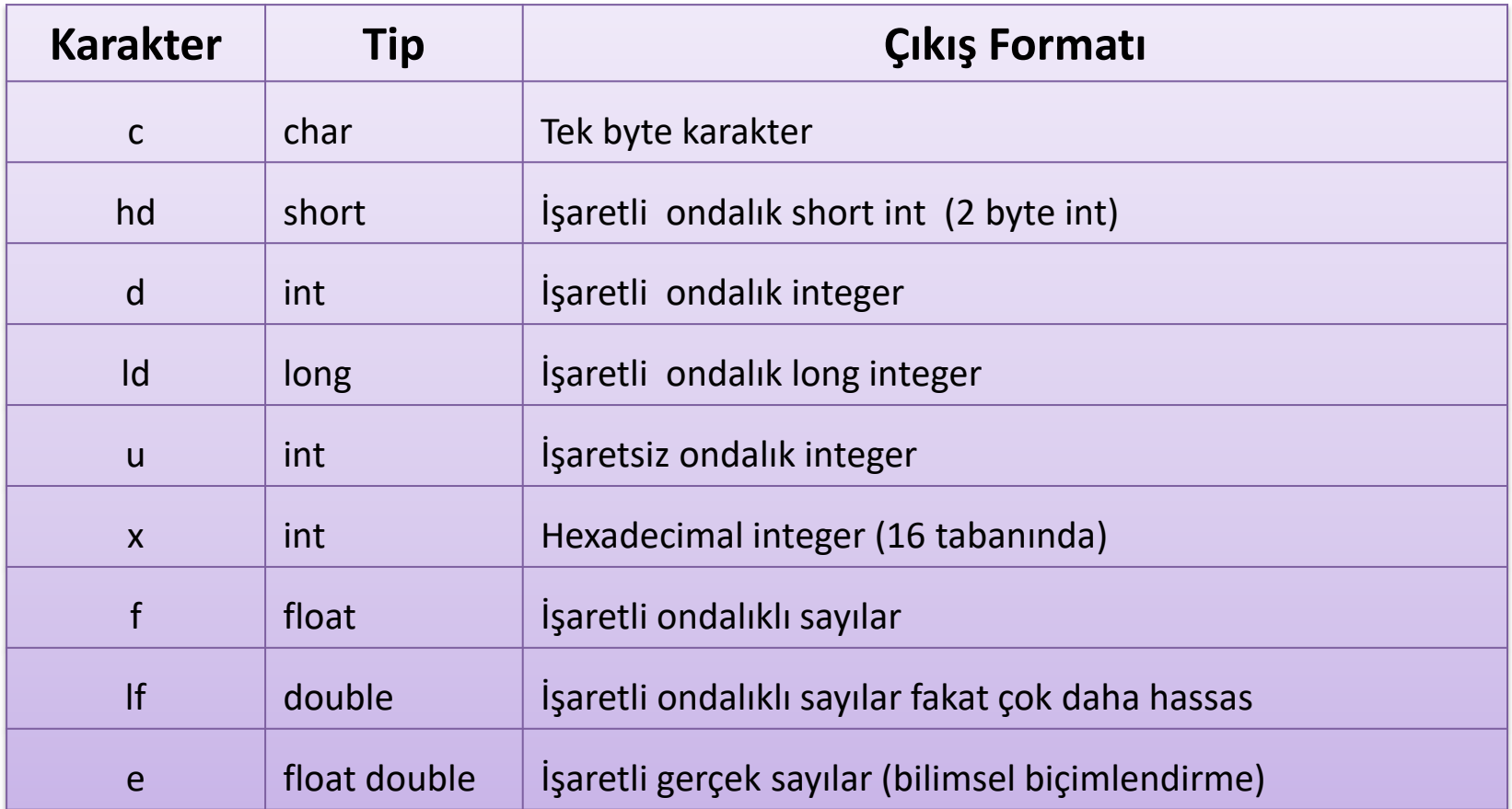

**c) Kontrol:** "\" işaretiyle başlayan bu karakterlerin anlamları şu şekildedir:

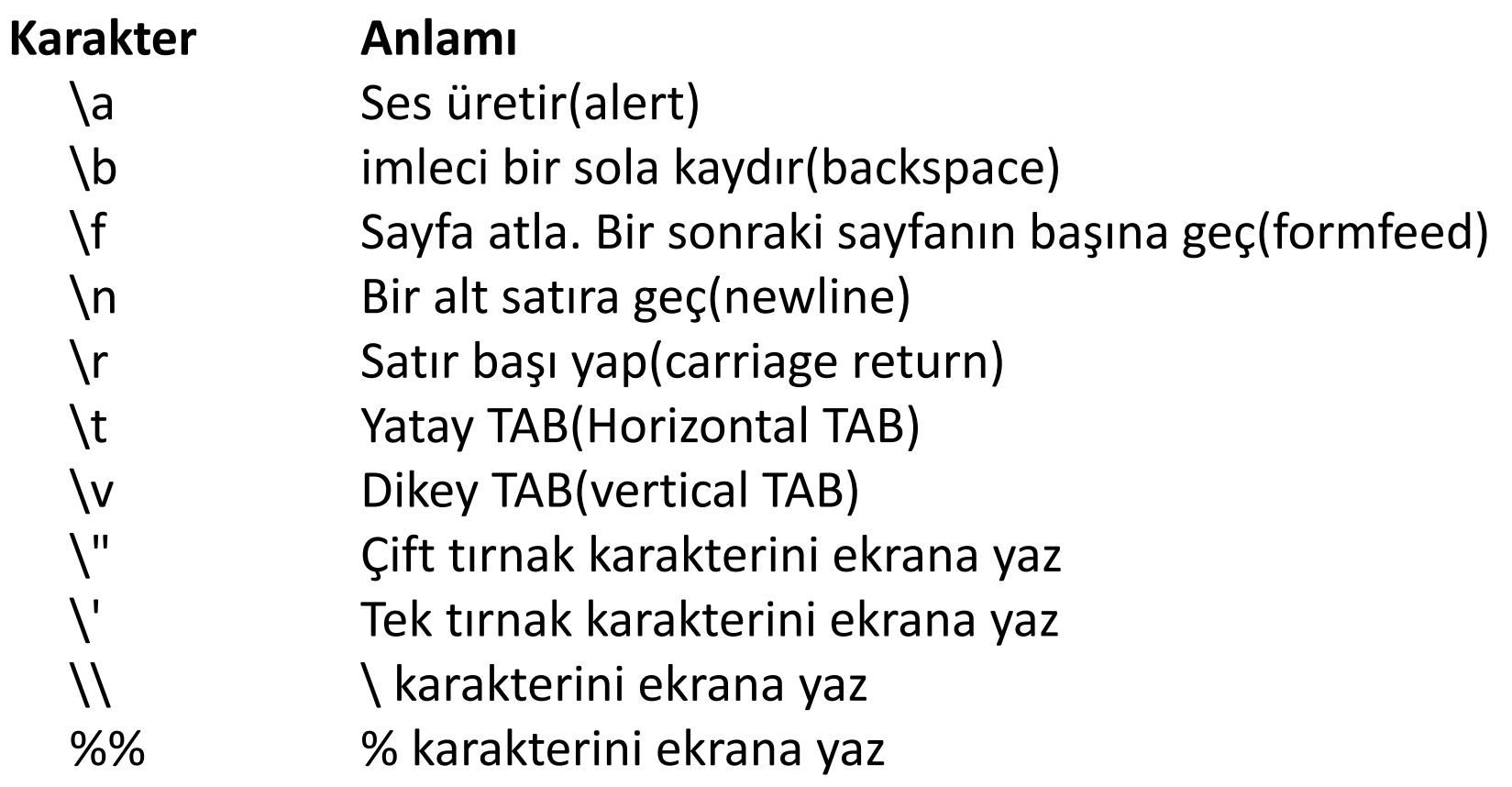

#### printf Fonksiyon Örnekleri

```
double fp = 251.7366; 
int i = 25;
printf("Reel sayi: %.2lf \n", fp);
printf("Saga yaslanilmis integer: %10d \n", i);
```
#### Çıktı:

**Reel sayi: 251.74 Saga yaslanilmis integer : 25** 

# printf Örnekler

**printf("%.5f\n", 300.0123456789); printf("%.14lf\n", 300.01234567890123456789);**

**300.01235 300.01234567890123**

# printf Örnekler

```
printf("%e ve %e\n",
        300.00145678901, 0.0024);
```
**3.000015e+002 ve 2.400000e-003**

float ve double için bilimsel görünüm. Not: float için hassasiyet 7 rakamdır.

#### getchar ve putchar Fonksiyonları

- **getchar** klavyeden tek bir karakter alır.
- **putchar** ekrana tek bir karakter yazar.
- Örnek:

```
char c;
printf("Ne yapalım Menu \n");
printf(" (a) Bir C programı yazalım\n");
printf(" (b) Yüzmeye gidelim \n");
printf(" (c) TV izleyelim\n");
printf("Opsiyonlardan birini seç: ");
c = getchar(); /* Kullanıcı seçimini al*/
getchar(); /* yeni satıra geç '\n'*/
            /* karakterini koyar */
putchar('B'); /* Ekrana B yazdır */
c = 'Z':putchar(c); /* Ekrana Z yazdır */
```
#### Kaynaklar

- ►Doç. Dr. Fahri Vatansever, "Algoritma Geliştirme ve Programlamaya Giriş", Seçkin Yayıncılık, 12. Baskı, 2015.
- ►J. G. Brookshear, "Computer Science: An Overview 10th Ed.", Addison Wisley, 2009.
- ►Kaan Aslan, "A'dan Z'ye C Klavuzu 8. Basım", Pusula Yayıncılık, 2002.
- ►Paul J. Deitel, "C How to Program", Harvey Deitel. ►Bayram AKGÜL, C Programlama Ders notları